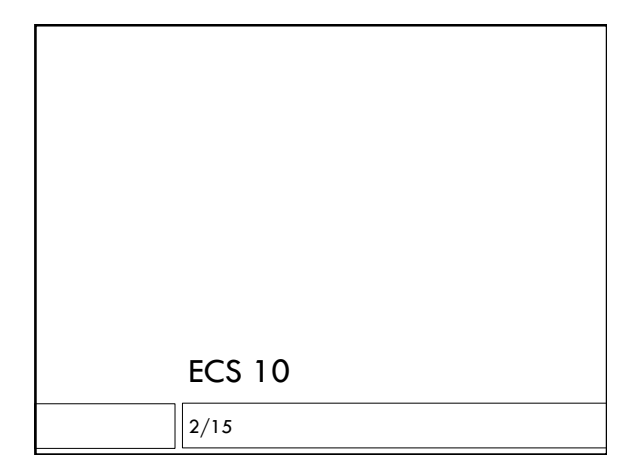

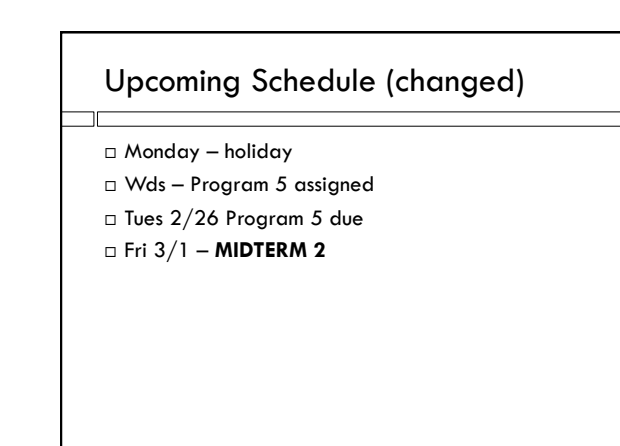

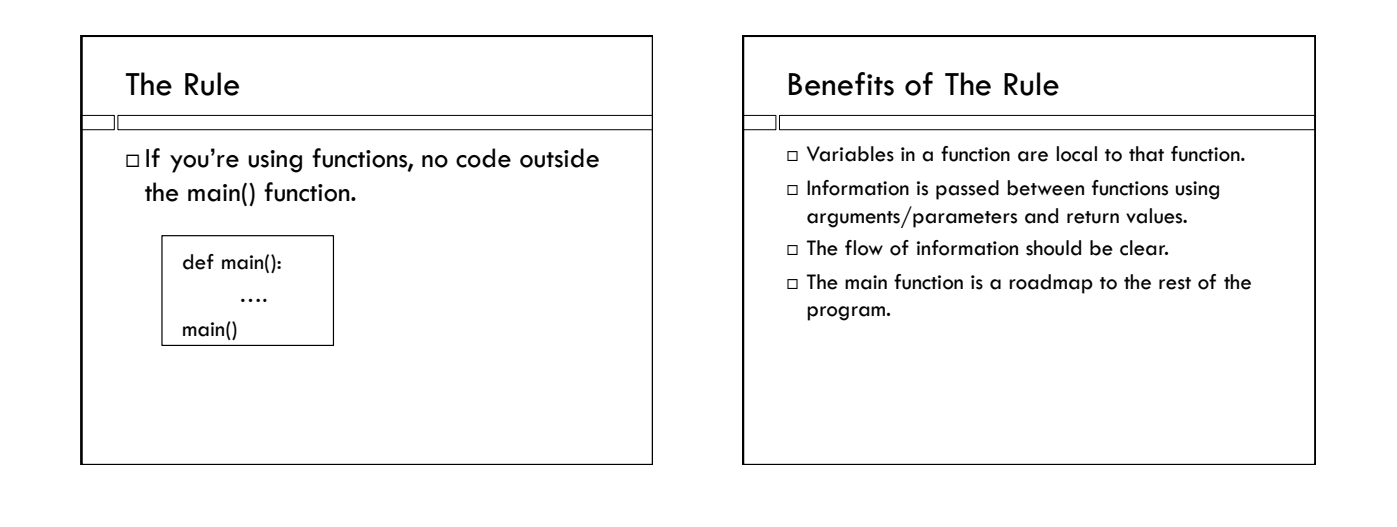

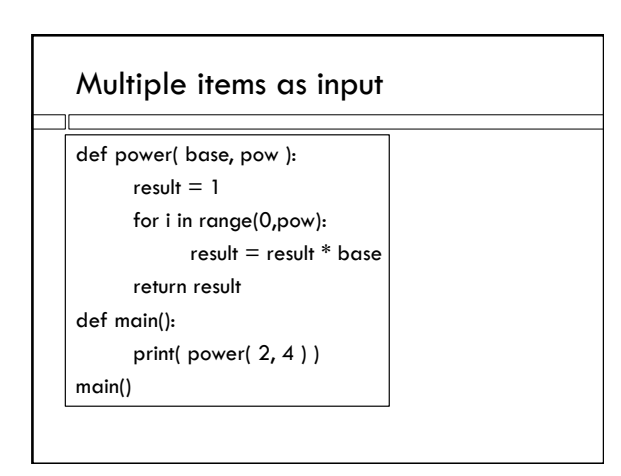

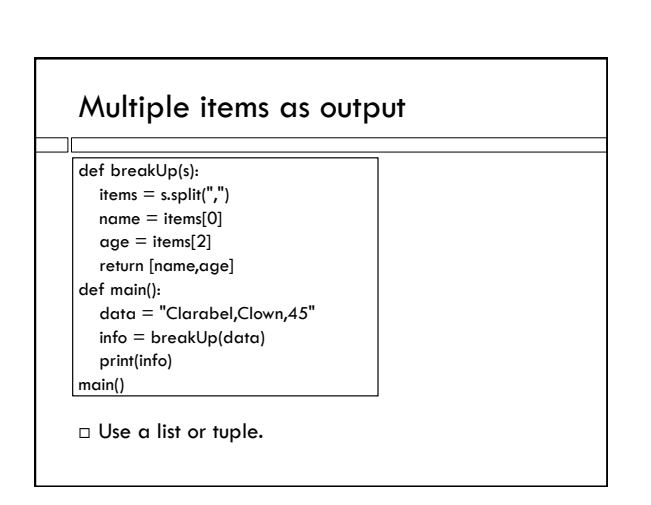

## Lists as input to functions

- You can pass a list as input to a function
- Example: two loop program, written as two functions.
	- One loop reads a file and makes a list
	- Second loop does some computation with the list

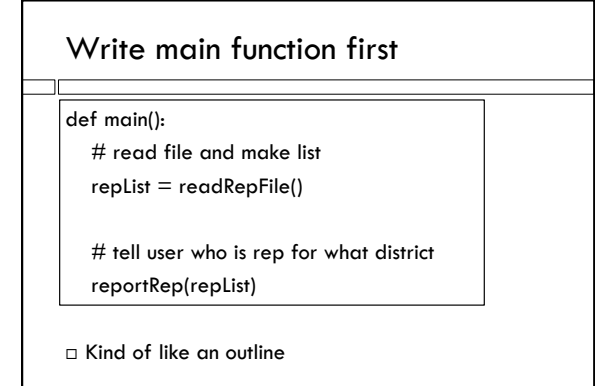

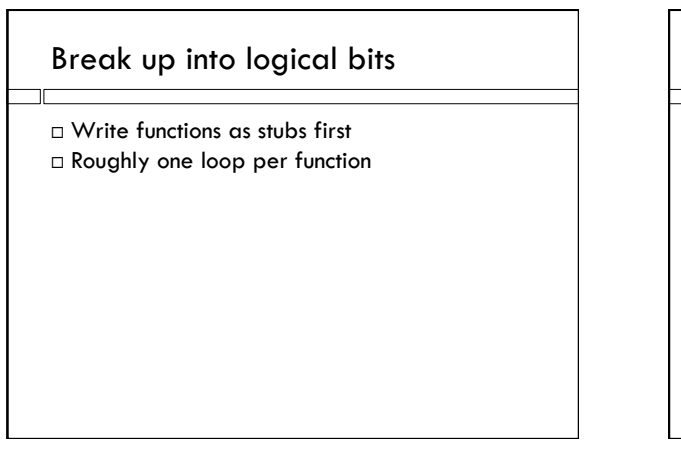

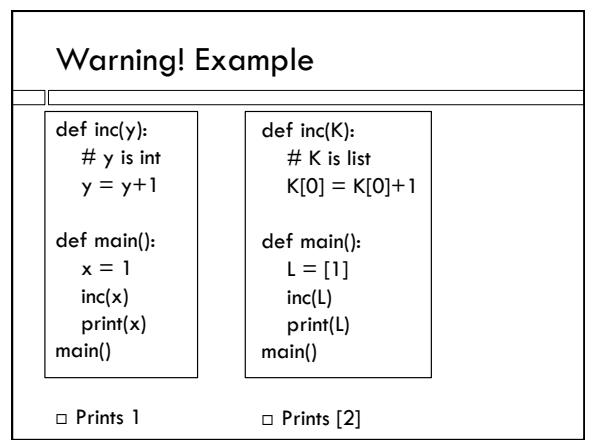

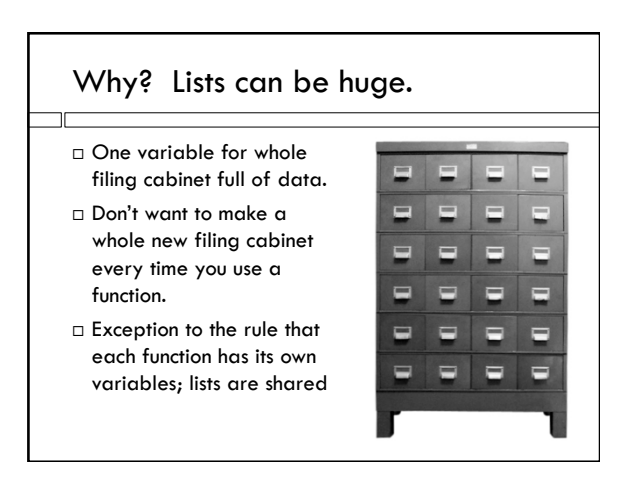

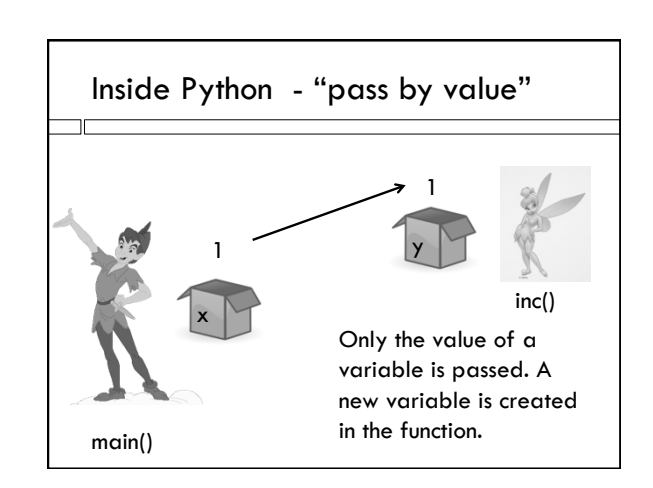

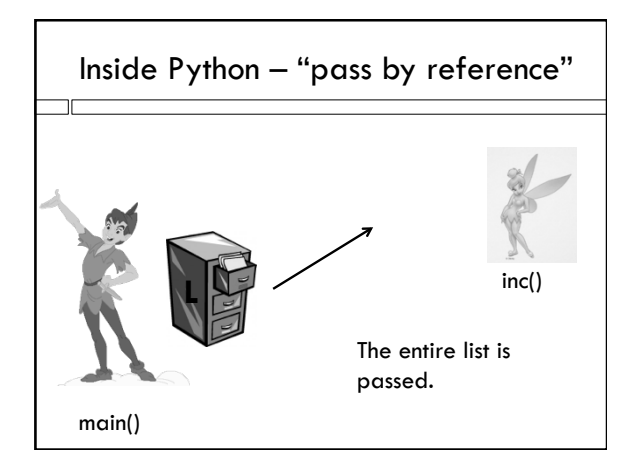

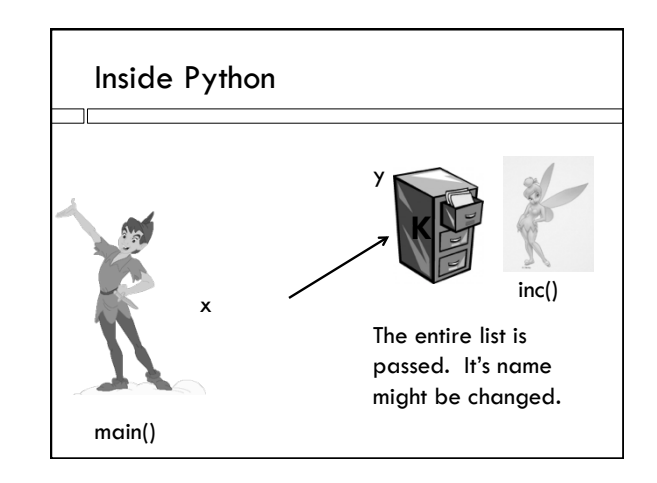

## Coding standards

- $\Box$  Comment every variable where it is made; data type, role in program.
- $\square$  Comment every loop; what does one pass through the block mean?
- $\Box$  Give different variables in different functions different names.
- $\Box$  <br> Give list passed into a function the same name.